# **testDocCentrale Documentation**

*Release stable*

**Nov 27, 2017**

# **Contents**

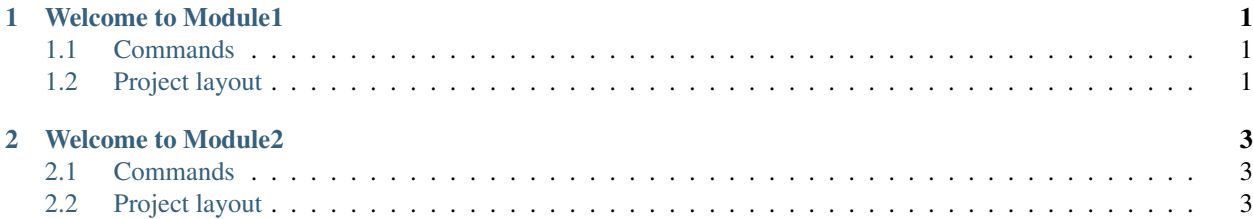

# CHAPTER 1

#### Welcome to Module1

<span id="page-4-0"></span>For full documentation visit [mkdocs.org.](http://mkdocs.org)

### <span id="page-4-1"></span>**1.1 Commands**

- mkdocs new [dir-name] Create a new project.
- mkdocs serve Start the live-reloading docs server.
- mkdocs build Build the documentation site.
- mkdocs help Print this help message.

# <span id="page-4-2"></span>**1.2 Project layout**

```
mkdocs.yml # The configuration file.
docs/
   index.md # The documentation homepage.
   ... # Other markdown pages, images and other files.
```
# CHAPTER 2

### Welcome to Module2

<span id="page-6-0"></span>For full documentation visit [mkdocs.org.](http://mkdocs.org)

#### <span id="page-6-1"></span>**2.1 Commands**

- mkdocs new [dir-name] Create a new project.
- mkdocs serve Start the live-reloading docs server.
- mkdocs build Build the documentation site.
- mkdocs help Print this help message.

# <span id="page-6-2"></span>**2.2 Project layout**

```
mkdocs.yml # The configuration file.
docs/
   index.md # The documentation homepage.
   ... # Other markdown pages, images and other files.
```